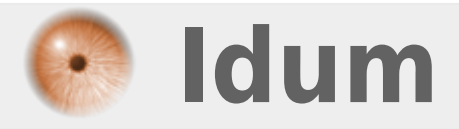

## **Régler l'heure sous le shell de Debian >>>**

**Description :**

**Ce cours a pour but de vous apprendre à régler l'heure de votre serveur Debian ou de la synchroniser avec un serveur de temps.**

**>>>** 

## **I) Synchronisation avec un serveur de temps :**

Installez le logiciel "ntpdate"

# aptitude install ntpdate

Ensuite on lance la mise à jour :

# ntpdate pool.ntp.org

## **II) Réglage de l'heure :**

Vous avez juste à taper :

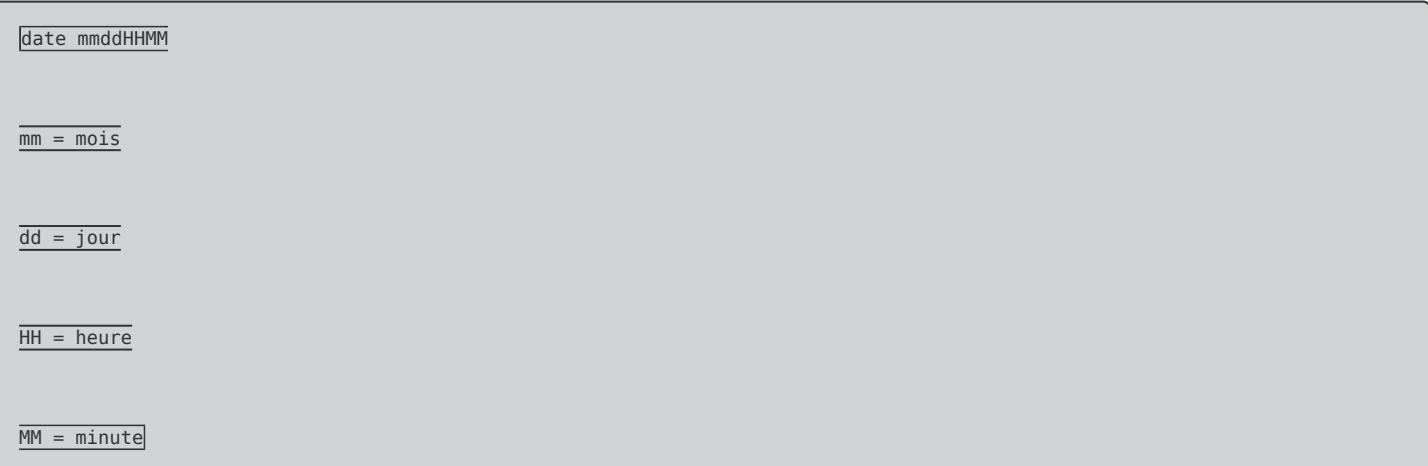

**27 janvier 2010 -- N.Salmon -- article\_94.pdf**

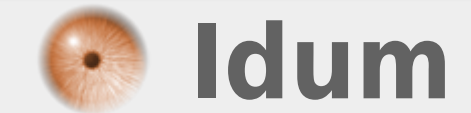